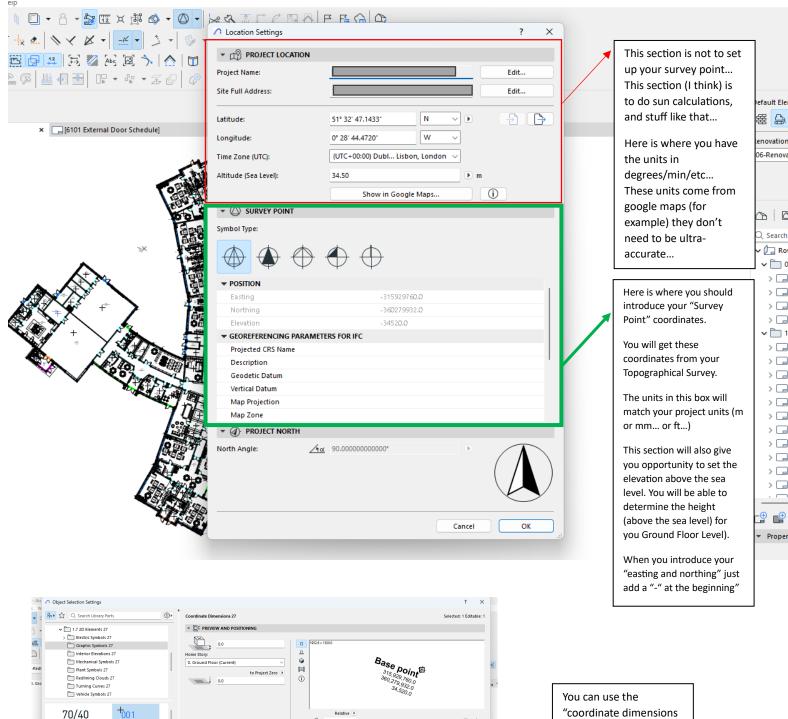

70/40 0,0000 0,00 0,00 ₩ 340.65° ▼ Rail CUSTOM SETTINGS ( ► Fri Coo 70/40 **#** ▼ 🔯 FLOOR PLAN AND SECTION FLOOR PLAN DISPLAY 1 Solid Line 2 Dotted 70/40/15 ► ■ CLASSIFICATION AND PROPERTIES 1 A-Zz2070--Redlining

You can use the "coordinate dimensions 27" object to document the Origin Point ("Base Point" for Revit users).

This point will have the coordinates to the "Survey Point" (they will show "+" positive).

Make sure you select the option to display Coordinates to "Survey Point"